# **Дизайн для недизайнеров**

Презентацию подготовили: Диана Белорусова и Анастасия Жукова

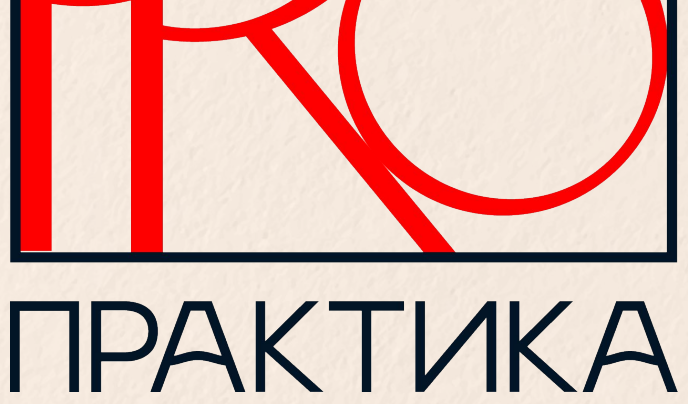

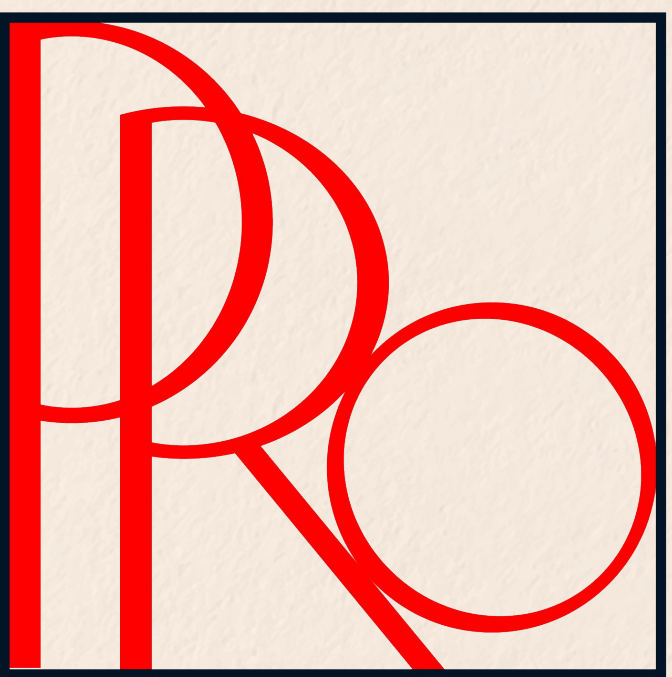

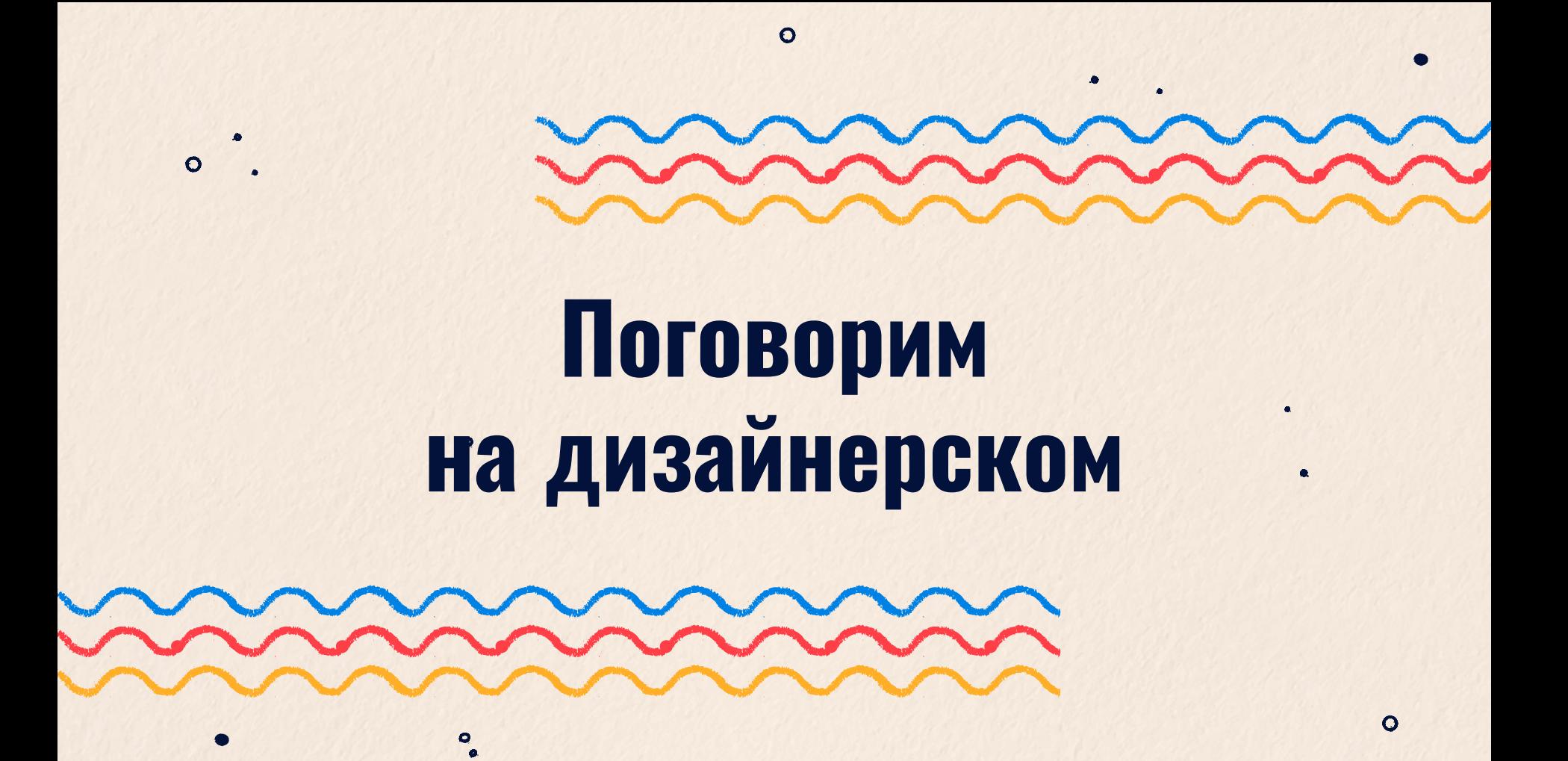

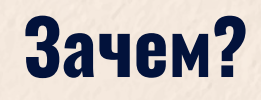

- Показать компетентность
- Чтобы не случился факап
- Для общего развития и уверенности в коммуникации

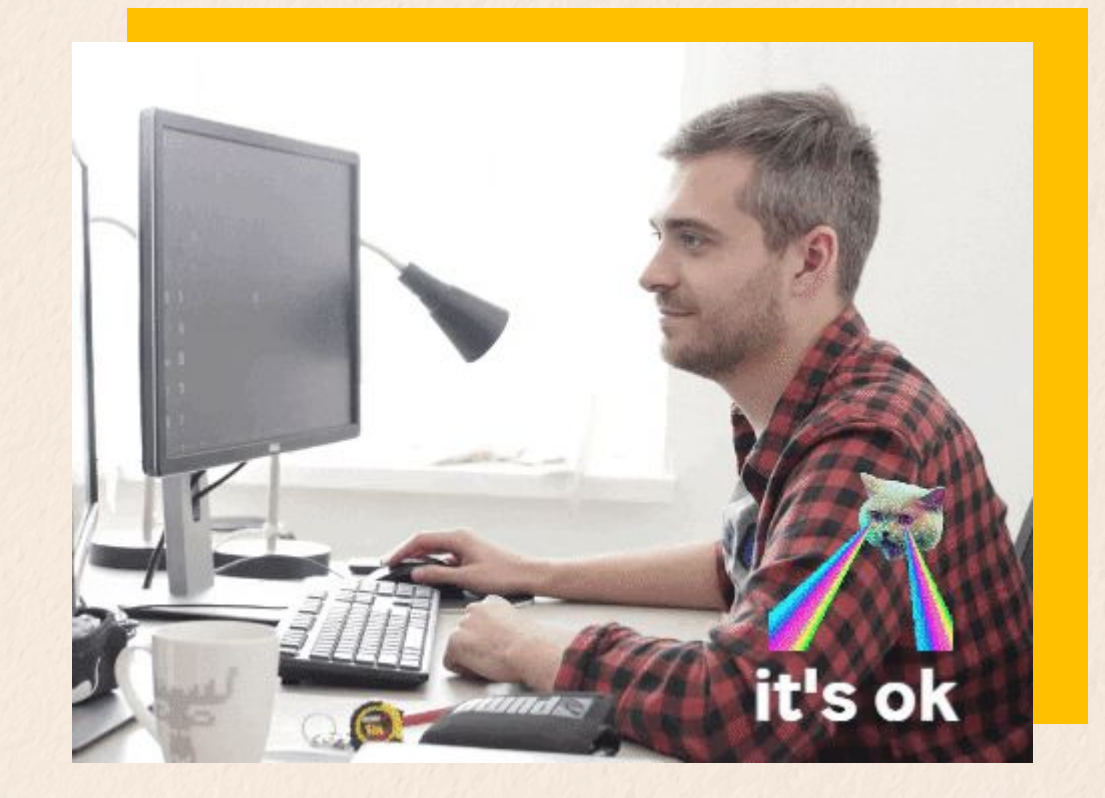

## **Растр и вектор — что за покемоны?**

Векторное изображение не ограничено в масштабировании.

Иллюстрации и любые штуки, сделанные в редакторах векторной графики

Растровое изображение ограничено в масштабировании.

Фотографии, изображения

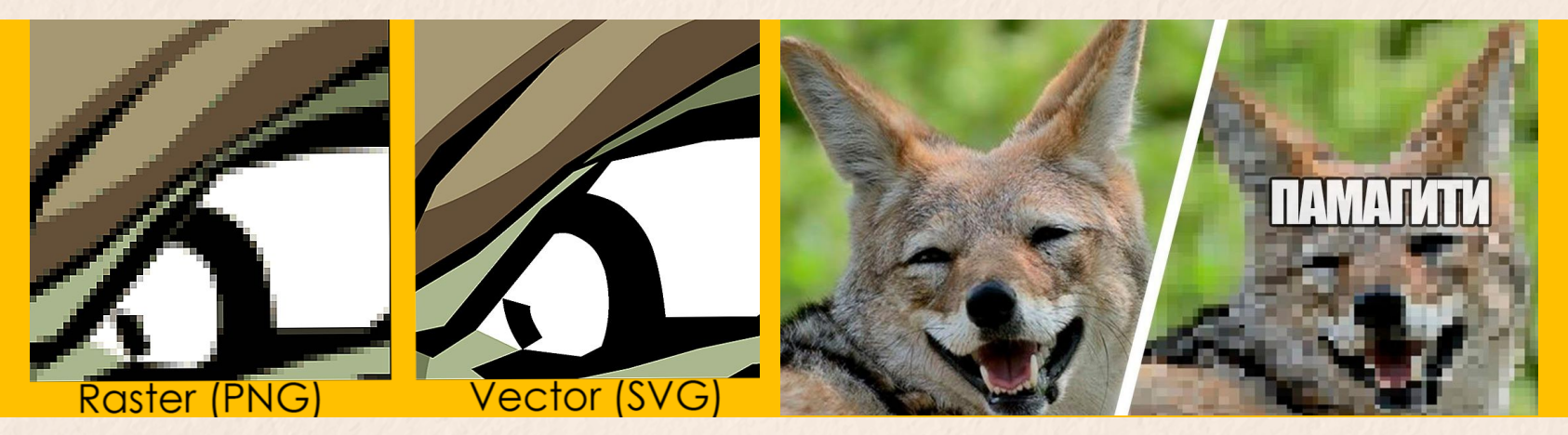

# **CMYK /**VS**/ RGB**

#### CMYK для типографии.

RGB для web и небольшой печатной продукции. Того, что планируется распечатывать на обычном домашнем принтере. Например, афиши А4.

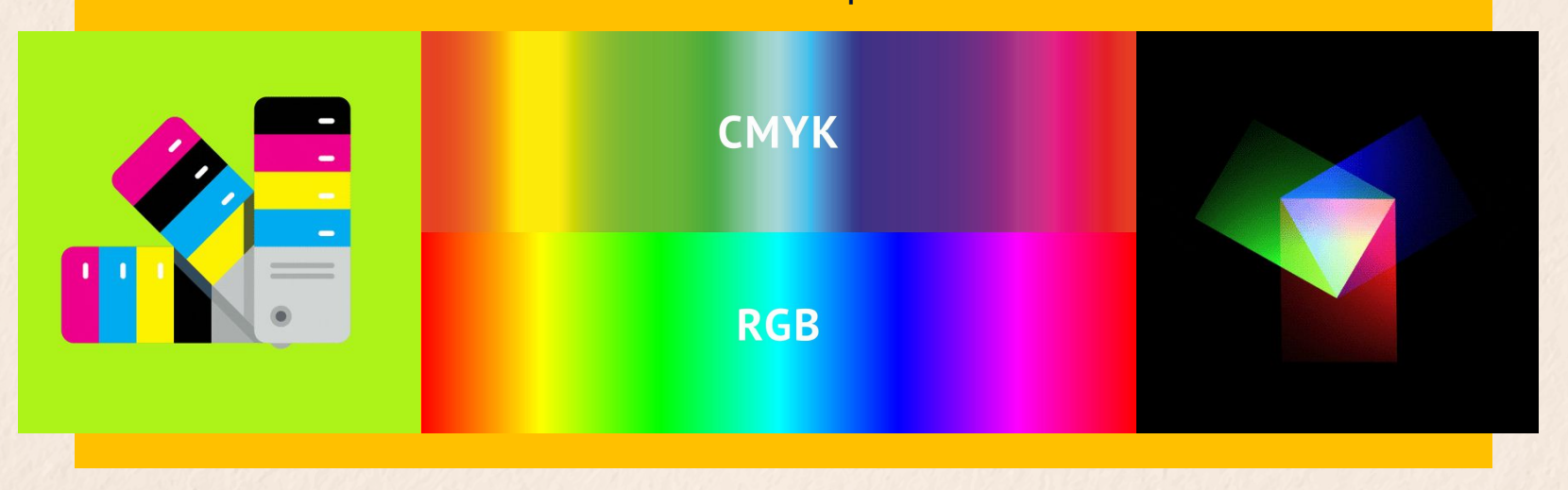

# **Форматы**

Любимец публики. Самый используемый.

**.JP**

**EG**

**G** Без фона, ура! Самый

**.PN**

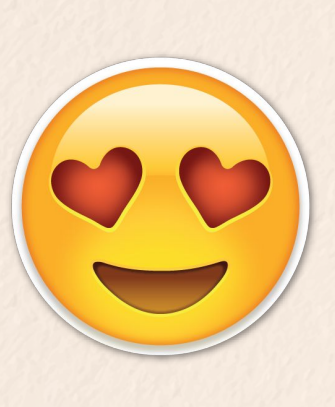

**.ai .cdr .svg .tiff .psd**

Форматы проектов, т.е. редактируемые файлы. Форматы для типографии или web-дизайна. Это можно не

запоминать.

**F** популярный и беспроигрышный вариант в работе. Используется буквально для всего.

**.PD**

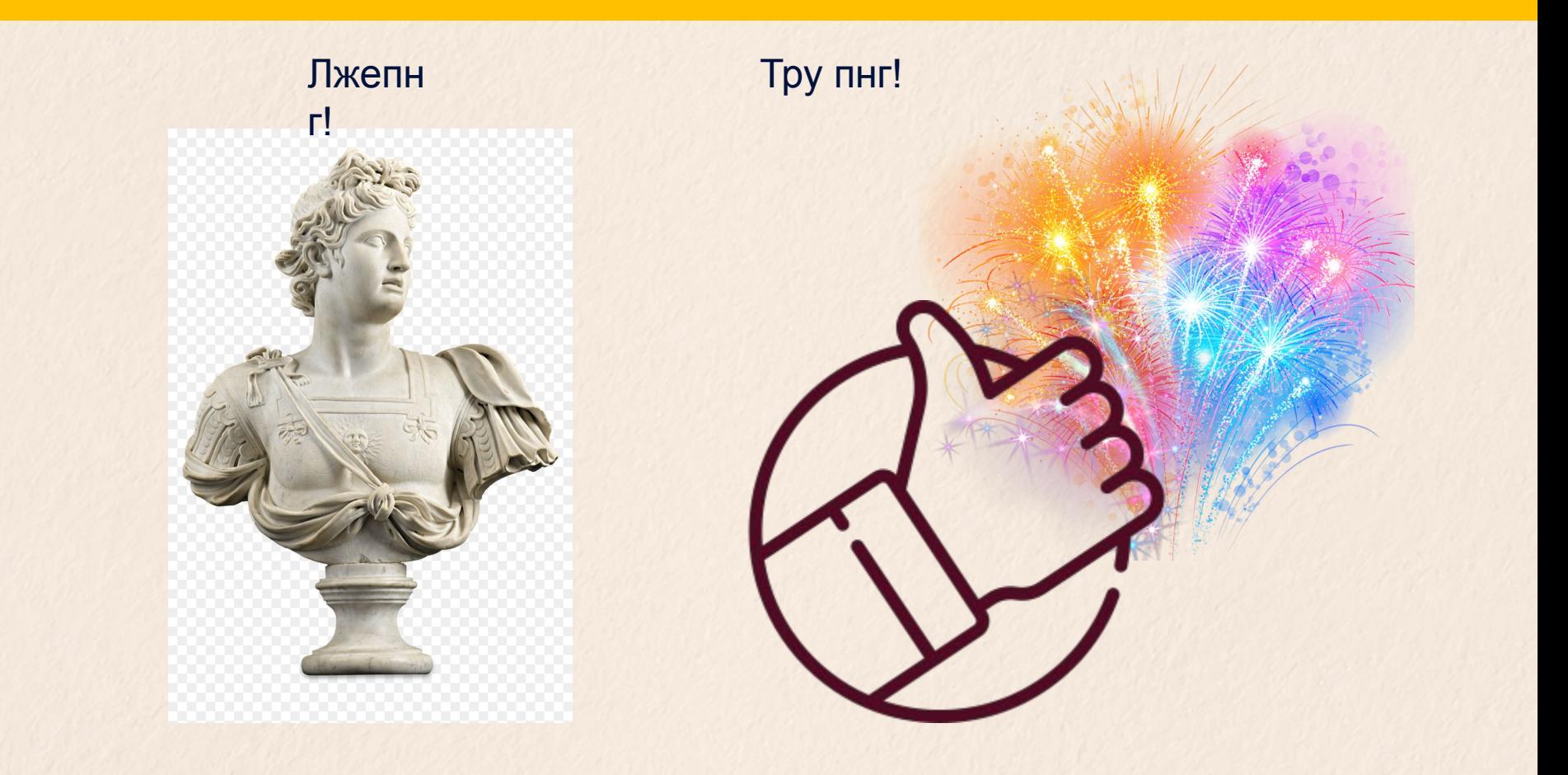

# **Пример**

Доброй ночи!

Ждём макет! PDF, CMYK, 300 dpi, с вылетами 3 мм, шрифты в кривых. Также напишите размеры и пришлите превьюшку в джпег.

Доброй!

Передам дизайнерам, вот-вот пришлём!

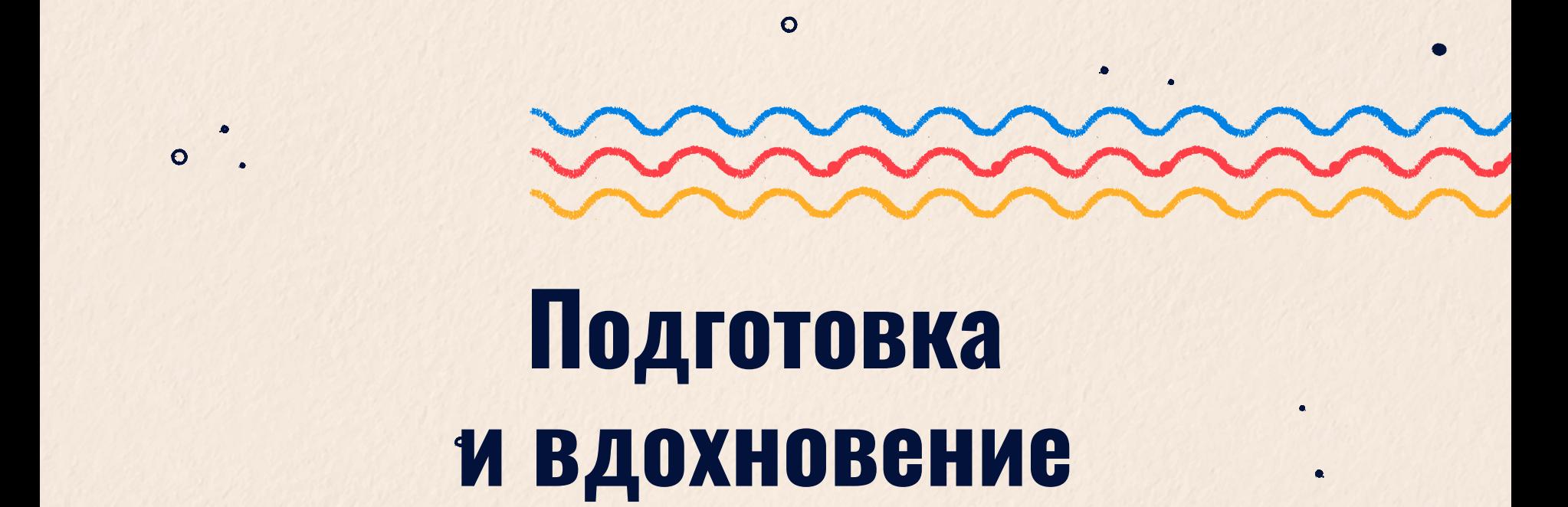

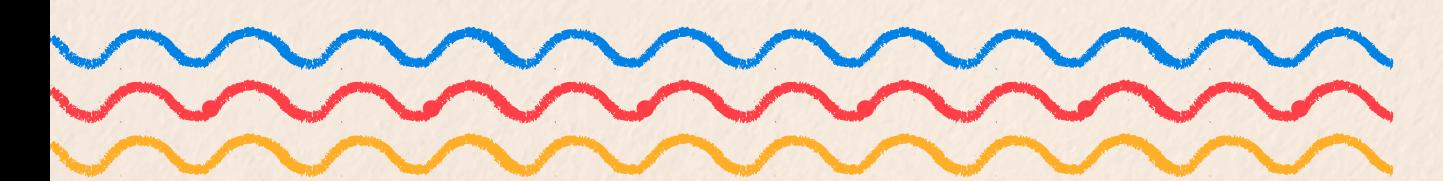

۰

 $\overline{O}$ 

# Стиль

Не сидим в муках отсутствия вдохновения. Ищем его в Интернете. Сохраняем то, что нравится. Собираем свой «велосипед».

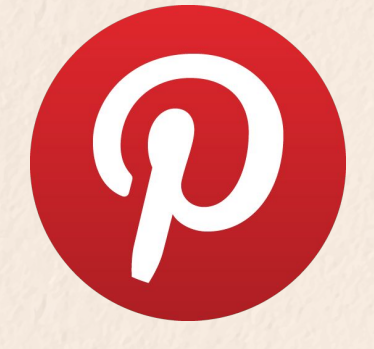

https://www.pinterest.ru https://dribbble.com/ **VK** Instagram

Совет: гуглим рефы на инглише - poster design, presentation design

### Цвет Цветовая палитра = 2 или 3 цвета + оттенки https://color.adobe.com/ru/tren

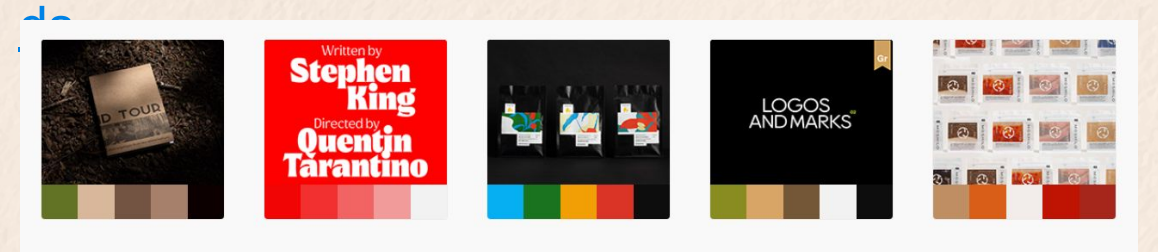

Посмотреть еще >

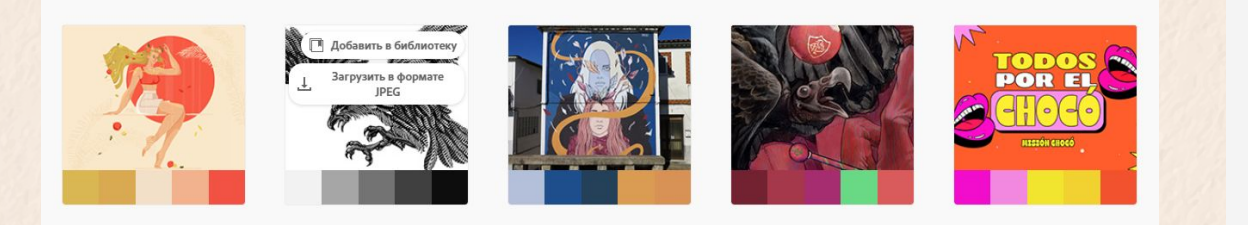

#### **imagiPink** 242,170,224 #F2AAE0

# Шрифты

### Максимум два шрифта.

Один для заголовков и самой важной информации. Другой для основного текста. Разнообразия добиваемся с помощью насыщенности. https://www.fonts-online.ru/

Или ищем в VK. Поиск -> #кириллица -> профит!

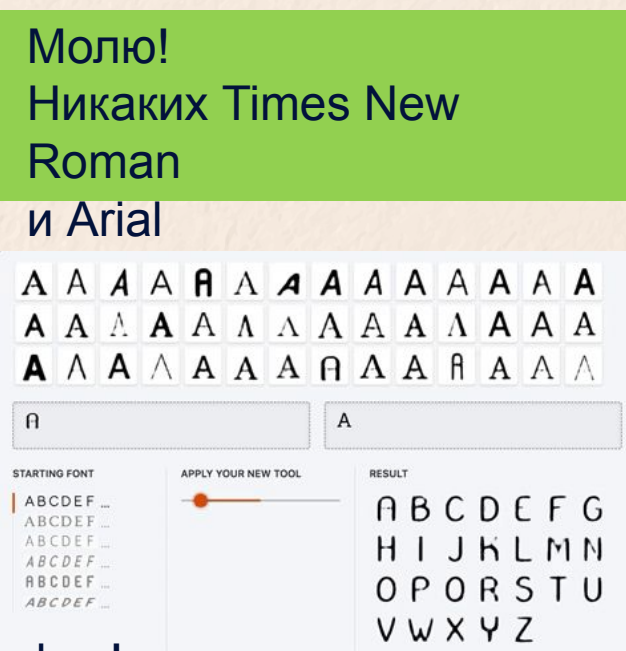

### **Дополнительные материалы**

#### Могут понадобиться:

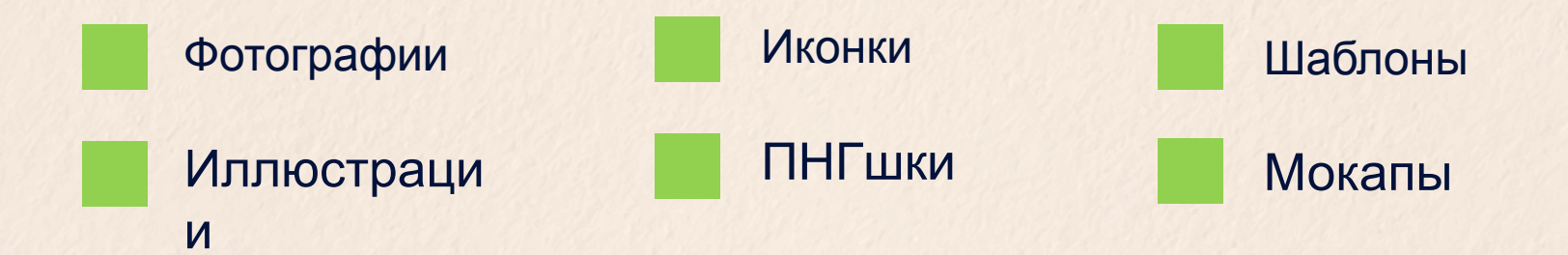

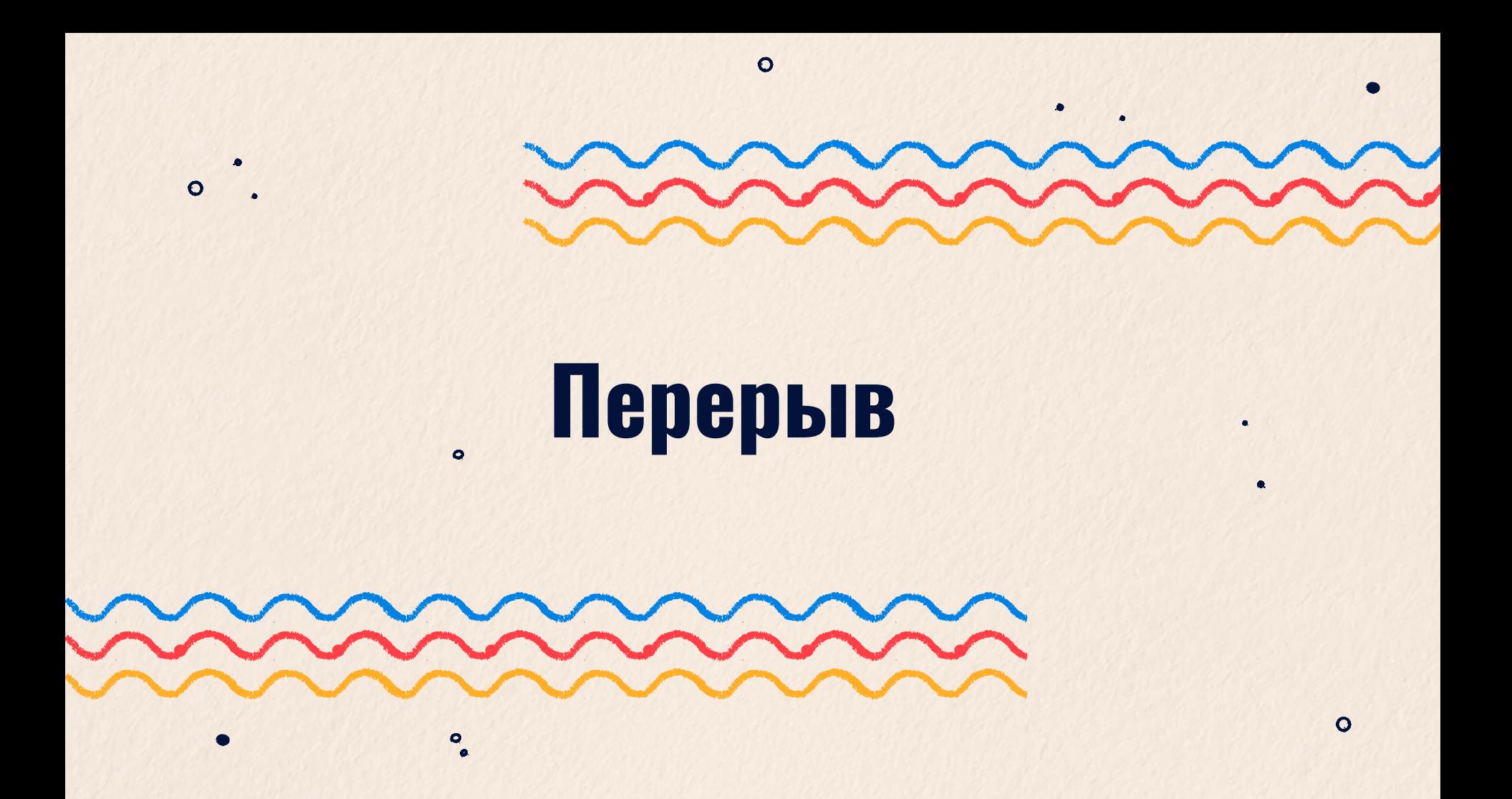

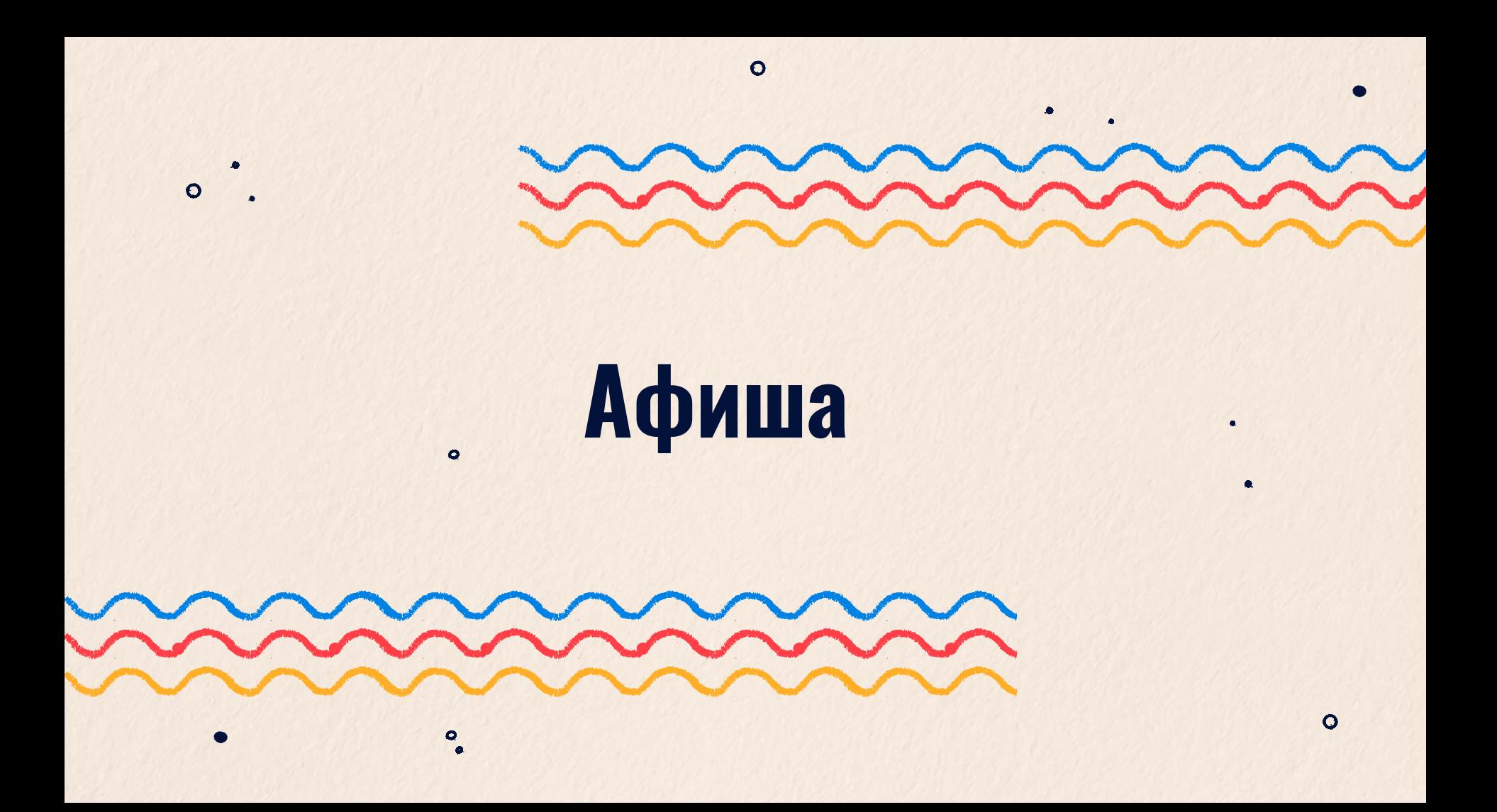

#### АФИША

# **Главное**

Формат: Лучше начинать с квадрата. Удобно для социальных сетей. Что уместилось в квадрат, уместится и в прямоугольник.

Делаем в фотошопе или в конструкторе? Если конструктор, то https://www.canva.com/

Помним про читабельность, в т.ч. на мобильных устройствах.

Два шрифта!!1

#### АФИША

# **Информация**

**Обязательно:** Название Формат Дата Время Место Возраст зрителей

Опционально: Краткое описание Партнёры, спонсоры

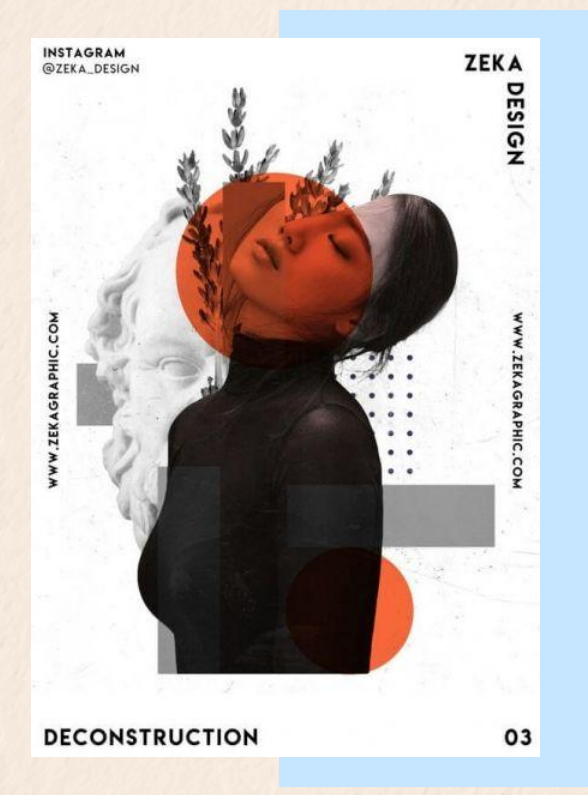

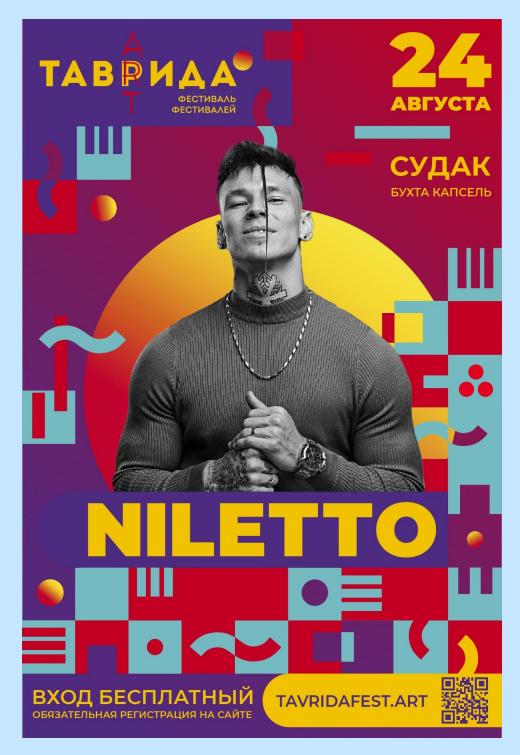

#### АФИША

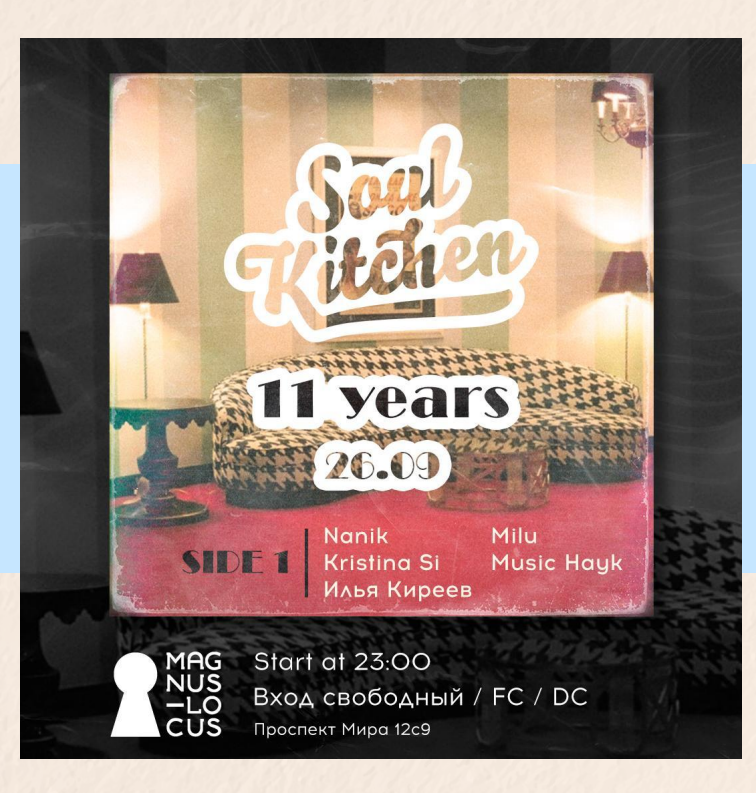

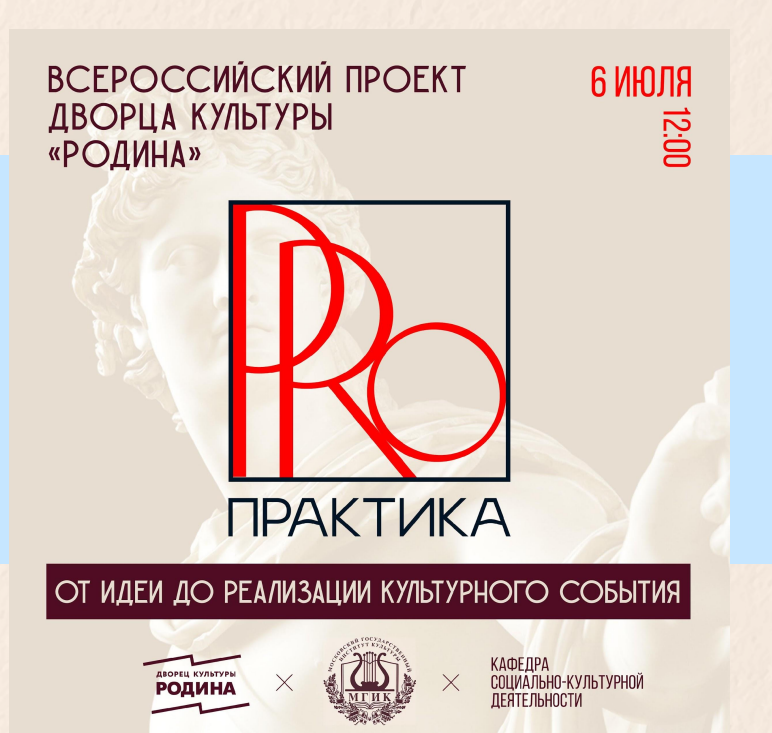

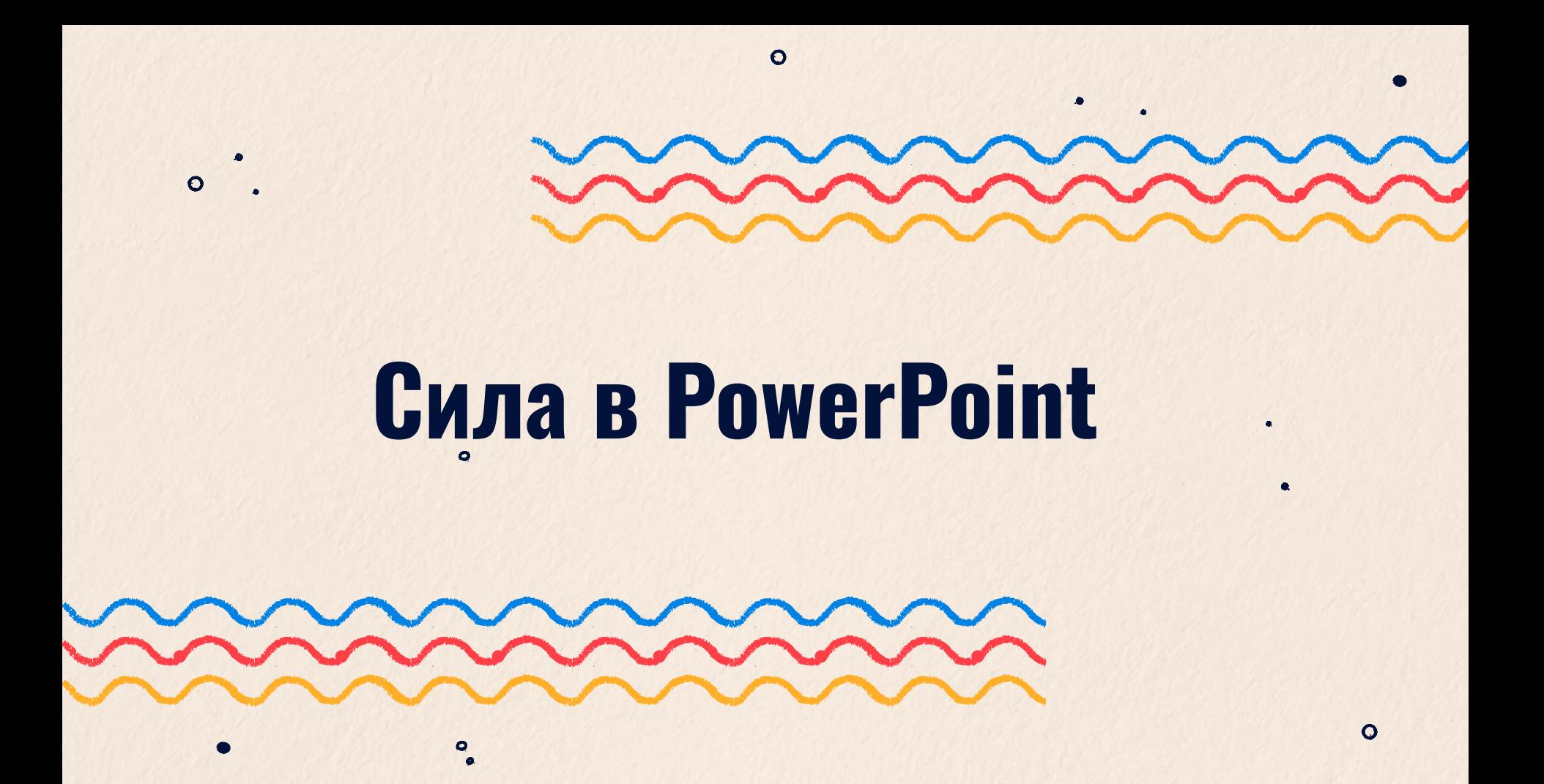

### **Построение презентации**

Формат: Для чтения и для презентации-выступлен Разница в количестве текста на слайде.

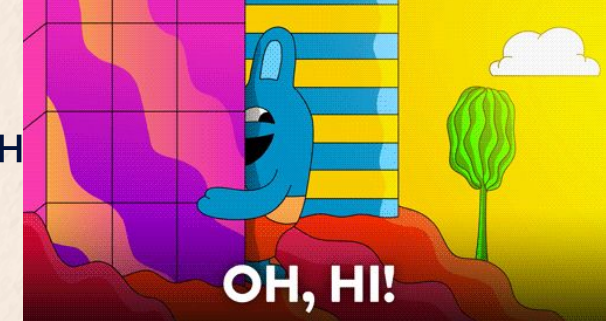

**Главное в презентации – впечатлить, заинтересовать, вызвать эмоцию.**

## **Ключевые моменты**

Используем направляющие

Сохраняем презентацию вместе со шрифтом

Переносим предлоги в конце предложения на новую строку

Фон – не обязательно чистый. Гифка, видео, фото

Кавычки «ёлочки»

Буква **Ё** 

Никакого «Спасибо за внимание»

Переходы-анимации в том случае, если это оправданно.

### **Ключевые моменты**

Слайды – бесплатные. Не стоит впихивать всё на один слайд.

# **Структура**

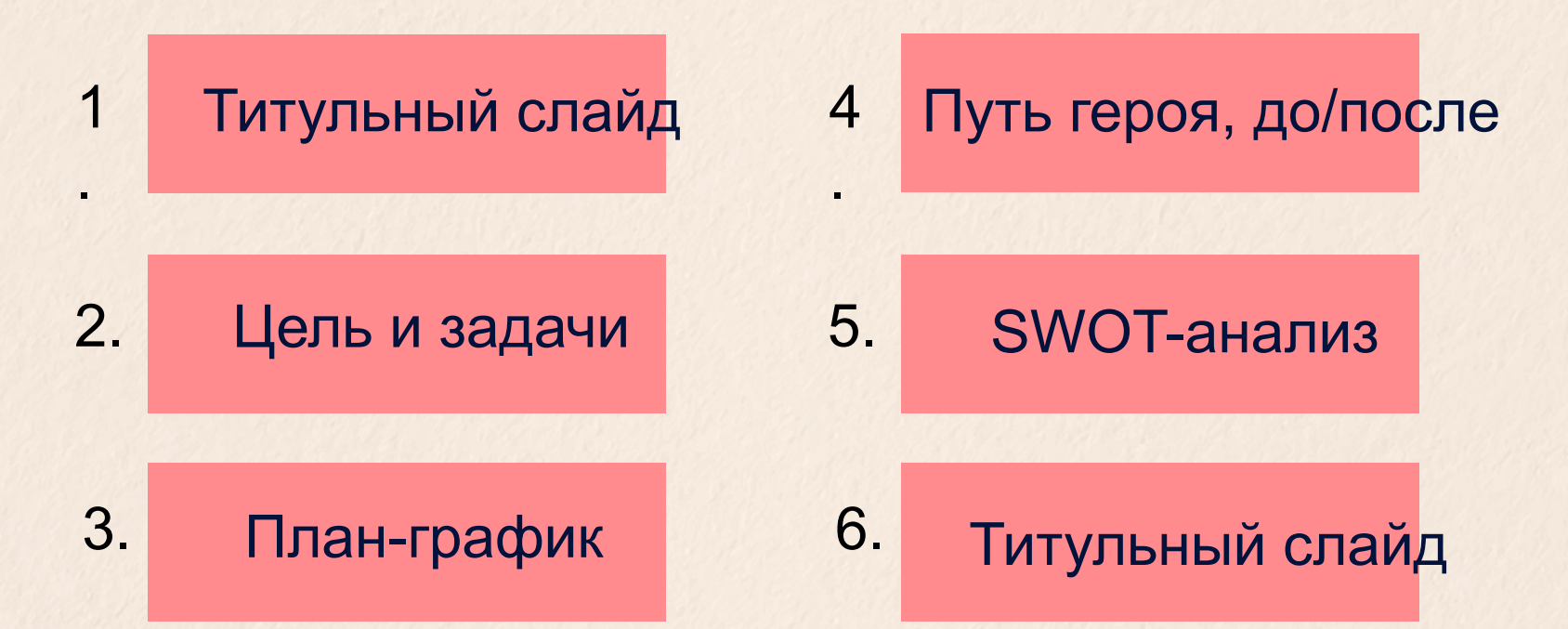

# **Дизайн для недизайнеров**

Презентацию подготовили: Диана Белорусова и Анастасия Жукова

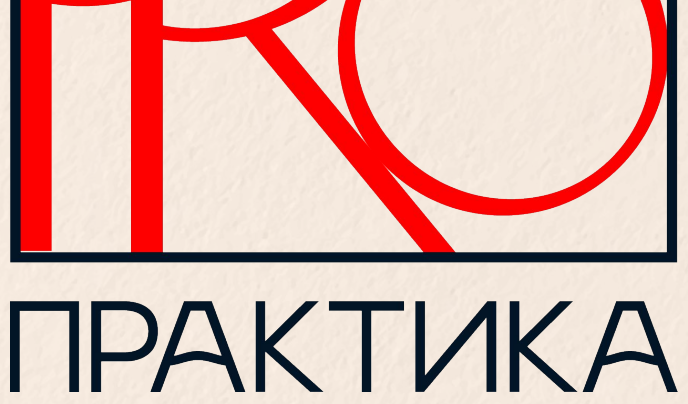

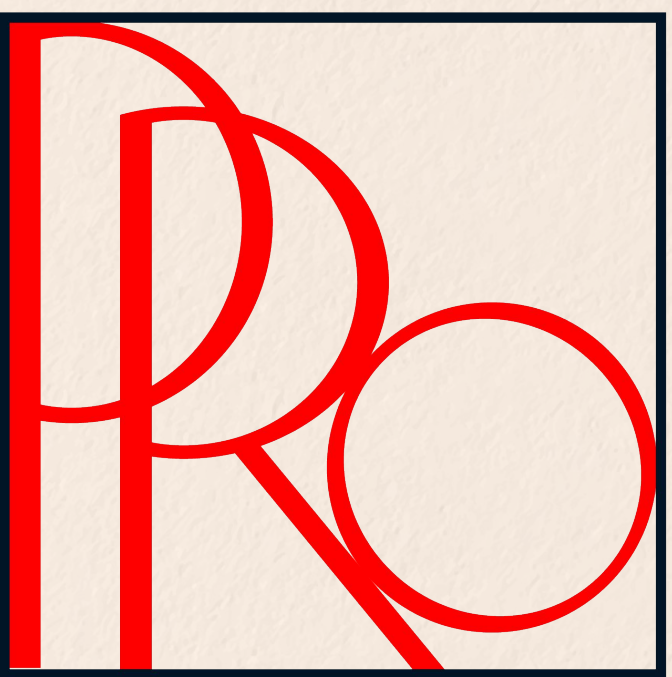